**451/2 COMPUTER PRATICAL PAPER 2 MARCH /APRIL TIME: 2 ½ hours**

# **MOKASA JOINT EVALUATION EXAMAINATION** *Kenya Certificate of Secondary Education (K.C.S.E.)*

#### **Computer Paper 2**

### **INSTRUCTIONS TO CANDIDATE**

- *Type your name and index number at the top right corner of each print out*
- *Write your name and index number on the CD RW.*
- *Write the name and version of the software used for each question in the answer sheet.*
- *Passwords should not be used while saving in the CD- RW*
- *Answer all questions.*
- *All questions carry equal marks.*
- *All answers must be saved in your CD- RW.*
- *Make a print out of the answer on the answer sheets provide.*
- *Hand in all the printouts and the CD-RW.*

### **QUESTION ONE**

The below question shows the working details of employees in Twitzu company Ltd

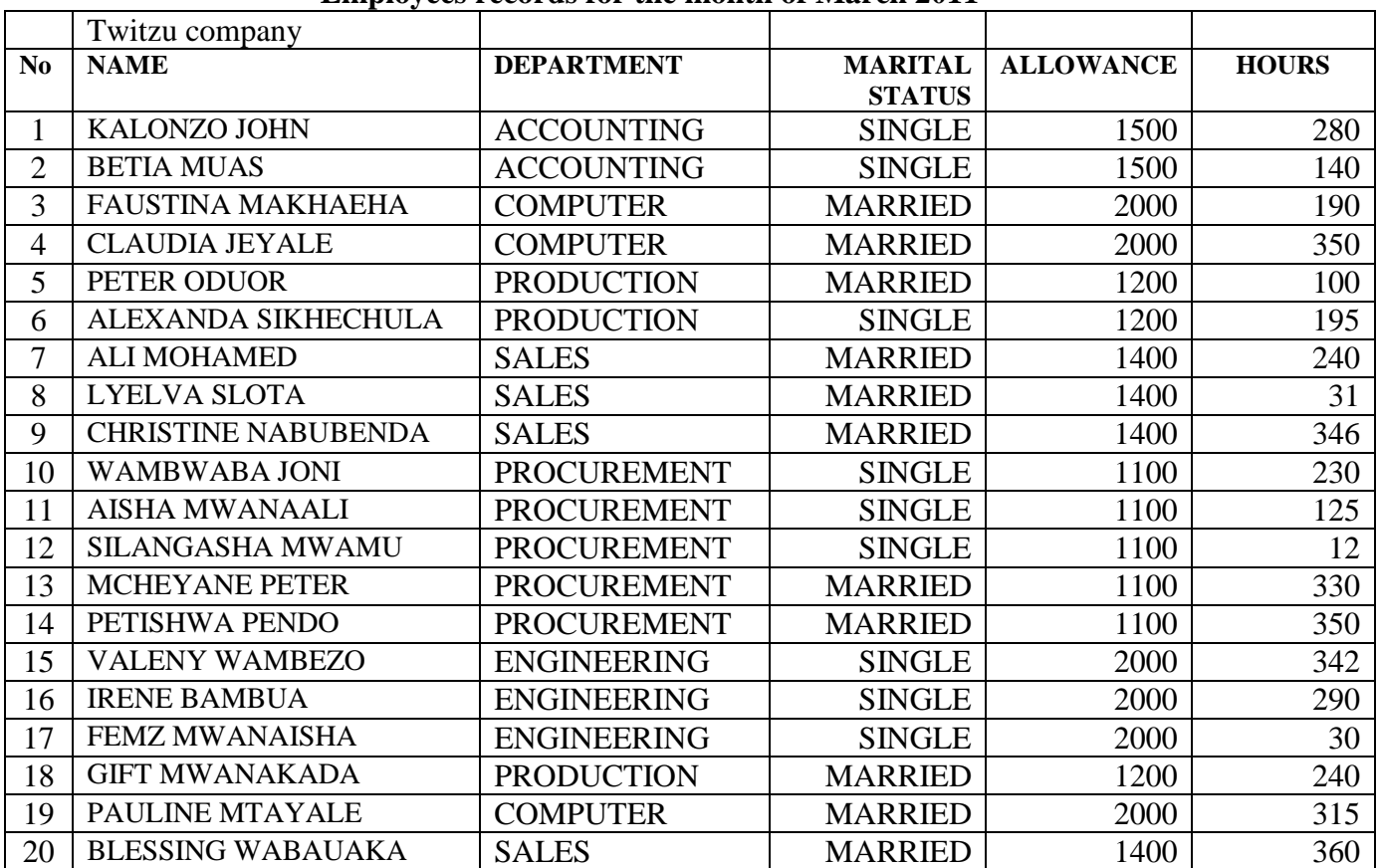

**Employees records for the month of March 2011**

a) Enter the above data and save as Twitzu

b) Copy the content of the worksheet to a blank page and insert the following blank

columns. Label the new column gross pay respectively.

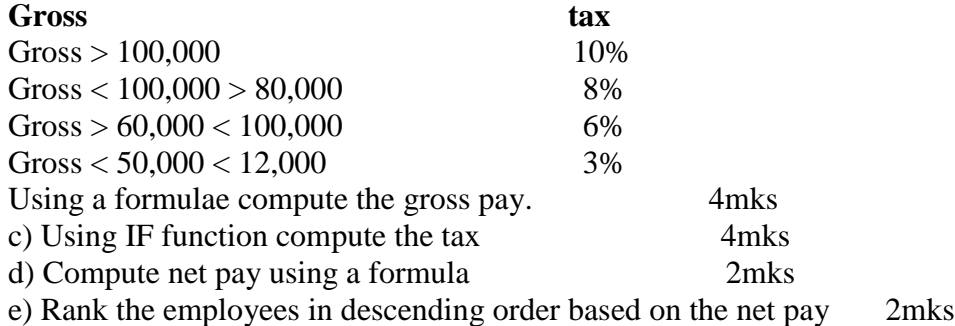

f) using a function determine the lowest and the highest net pay for all employees 2mks

g) create a bar chart for employees I procurement department to compute each employees net pay. Put the chart on its own sheet 5mks

- Format the worksheet as follows
- Outer Boarders: double line
- Field headings 45 align
- Marge and center the title " Twitzu company limited" across the field.
- Format the column of net pay to Ksh 4mks

h) employees are given a commendation "congratulation" from the company manage if net is > 80,000 and "Good effort" < 80,000. use a function to determine the number of employees who are awarded "congratulation" . save as Twitzu 2. 3mks i) print the two worksheet and the bar chart 3mks

# **Question 2**

## **MEASUREMENT AND INSTRUMENTATION SYSTEM**

### 1. INTRODUCTION

**The ability to make accurate** measurements is fundamental in  $\Box$  enabling us to engage in science The ability to make accurate<br>
measurements is fundamental in<br>
enabling us to engage in science<br>
and engineering. Our daily performance is centered on our ability to quantify delivered consumed e.g electric energy) to verify desirerable amount (e.g blood pressure) and safe amounts (e.g traffic).

Over the year last decade tremendous advances have been made in the field of electrical / electric engineering.

This cause introduces the fundamentals of industrial and process instrumentations. The cause seeks to provide students information that should enable them to;

- Effectively operate existing in industrial / process instrumentation devices and systems
- Guide the acquisition of new instrument devices when need arises
- Engage in research and development of new measurement systems

### 1.1 **PROCESS VARIABLE AND THEIR MEASUREMENT**.

All engineering operations depend on the measurement and control of process variables.

*A process variable is defined as any condition or state of process material or of its environment that is subject to change.* 

1.2 classification process variable three classes of process variables are introduced:

- Energy variable
- Quantity and rate variables
- Physical and chemicals characteristics
- A) energy variablr are those that are affected by the energy state of the material. Include temperature, pressure, pressure / vacuum, electricity, sound, radiation , etc
- **B)** quantity and rate variable are affected buy the quantity and flow rate relations of several materials in the process examples include **fluid flow, liquid level, weight, thickness** and **speed**

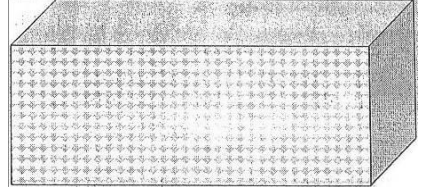

C) Physical and chemical characteristics are those that are dependent on the physical and chemical characteristic of the material. This include density, humidity, moisture content, viscosity, calorific value, colour electrical and thermal conductivity

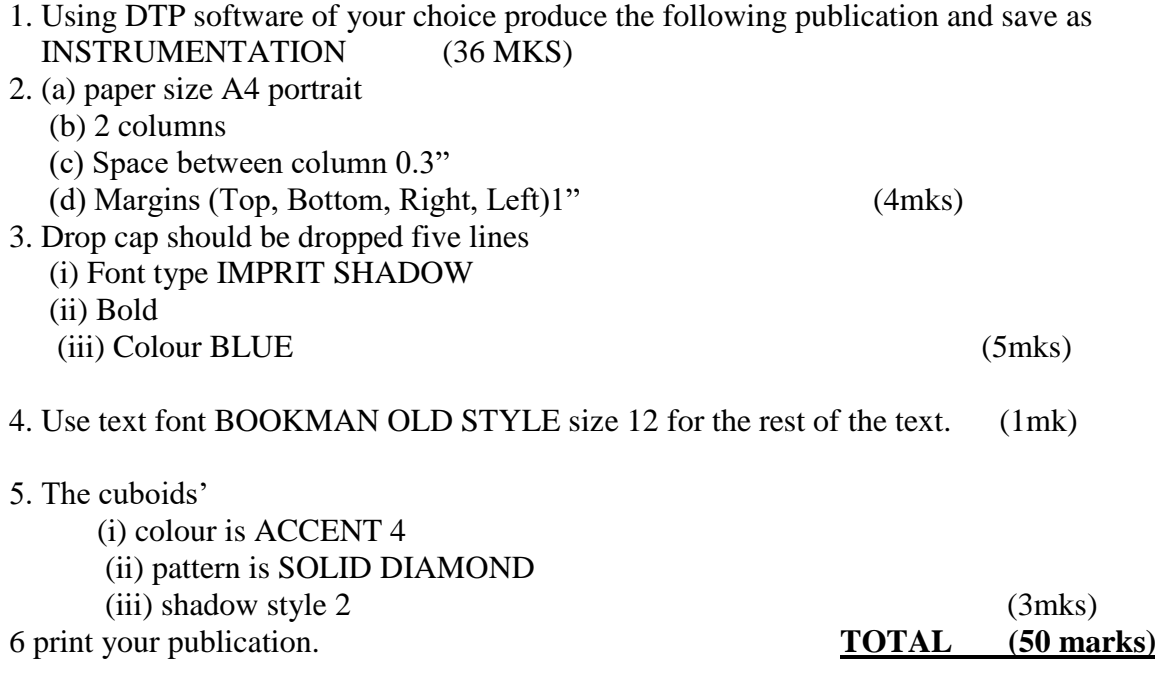